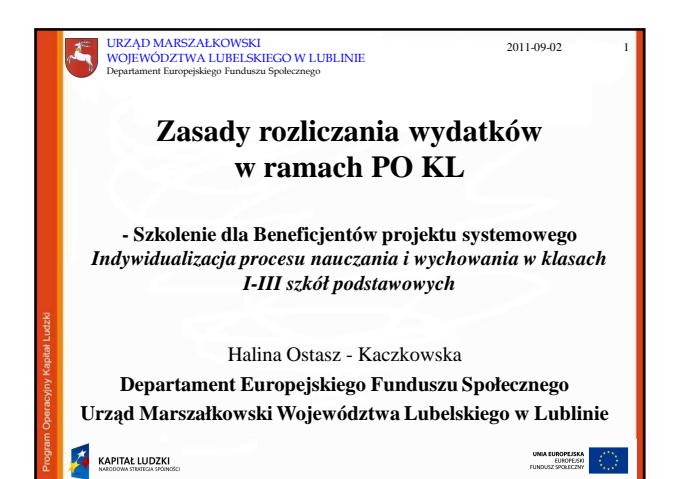

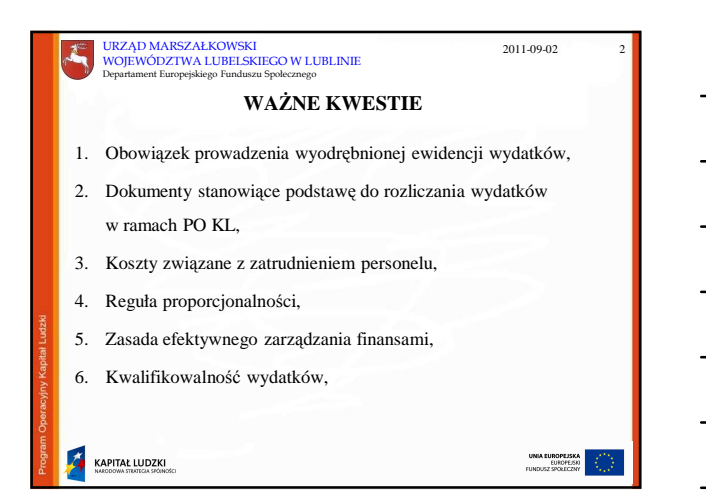

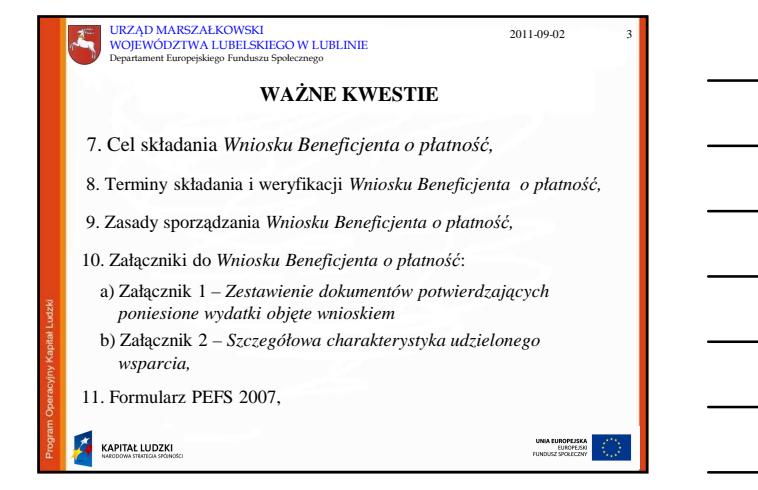

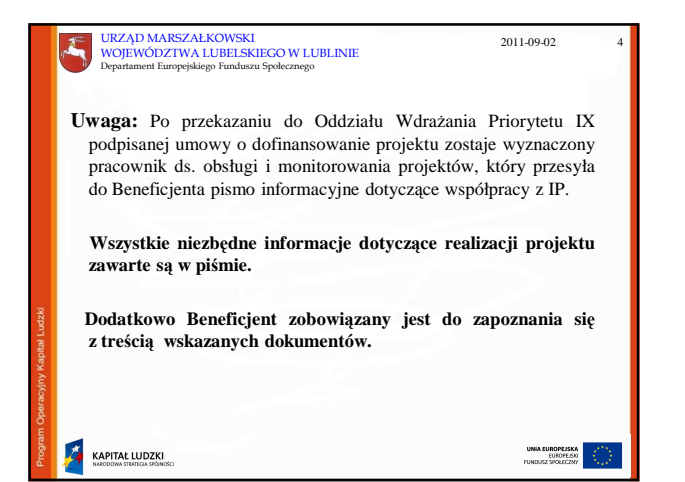

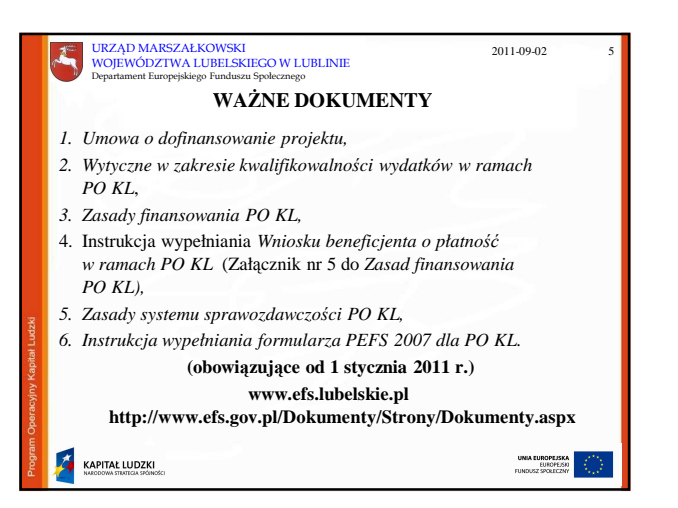

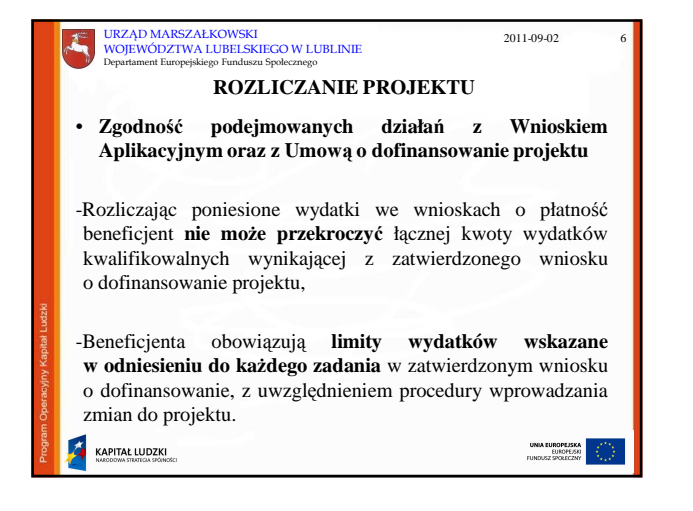

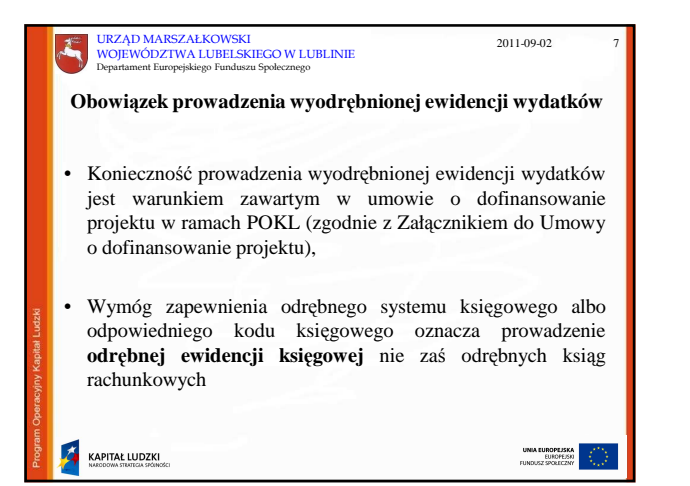

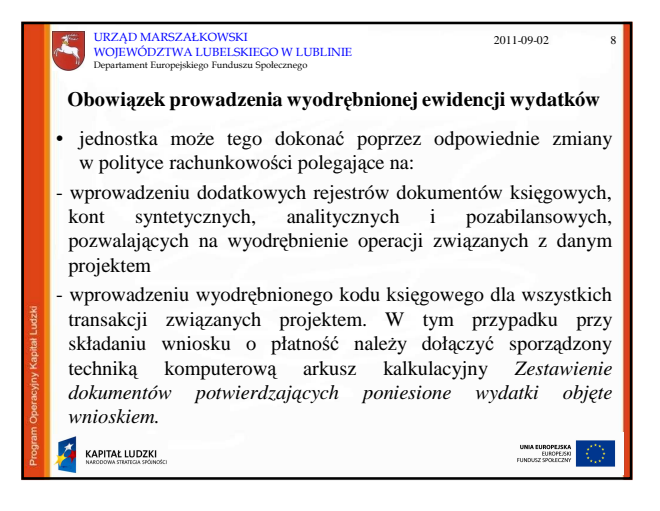

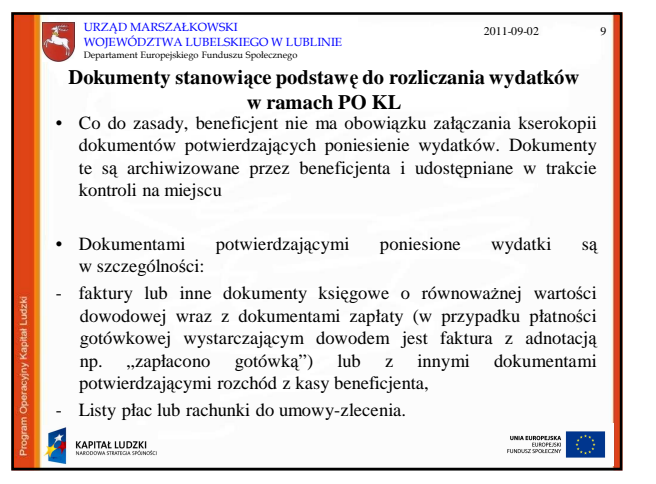

# 3

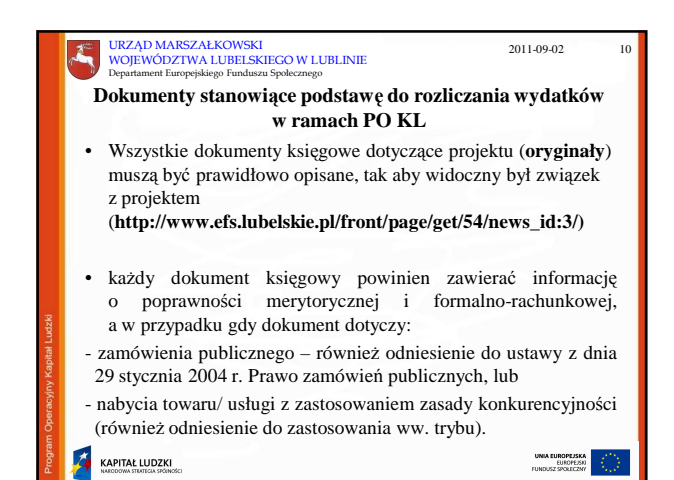

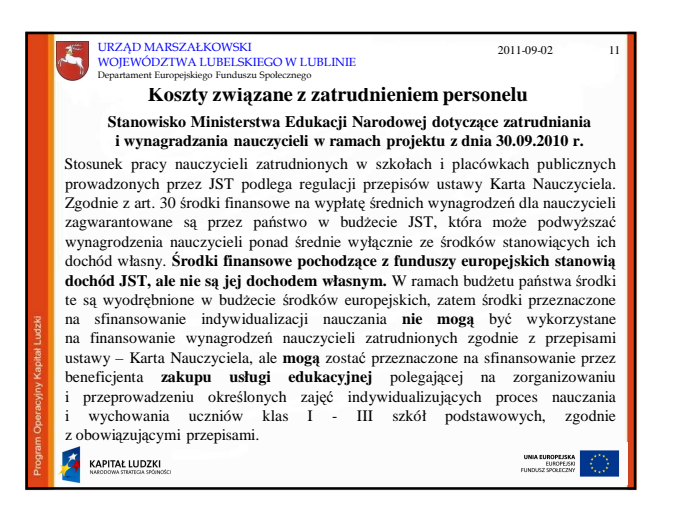

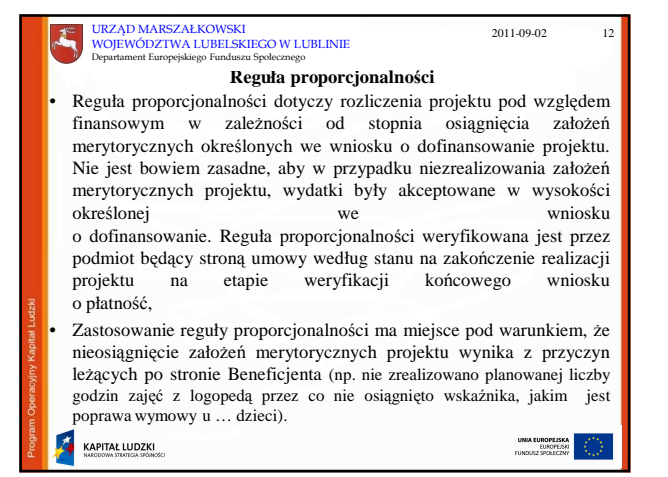

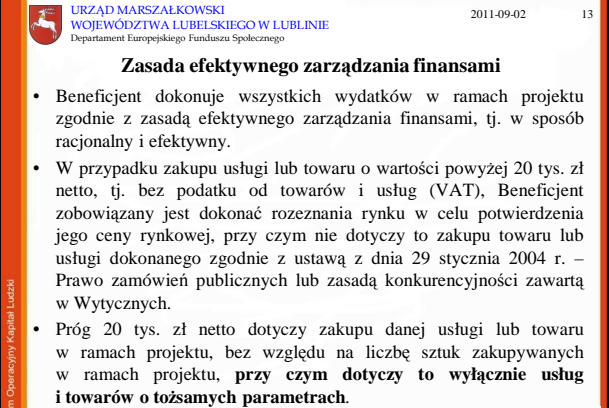

KAPITAŁ LUDZKI

**KAPITAŁ LUDZKI** 

**Zasada efektywnego zarz** ą**dzania finansami** • Rozeznanie rynku oznacza porównanie cen u co najmniej trzech potencjalnych dostawców towarów lub usługodawców, o ile na rynku istnieje trzech potencjalnych wykonawców. • W przypadku towarów lub usług, dla których porównanie cen nie jest możliwe, Beneficjent dokonuje wyboru wykonawcy zgodnie z procedurą obowi ązuj ąc ą dla zasady konkurencyjno ści. • Beneficjent dokonuje opisu towaru lub usługi z najwy Ŝsz ą staranno ści ą uwzględniając wszystkie kryteria mogące mieć wpływ na cenę. • Przebieg procesu rozeznania rynku, w tym uzasadnienie, Ŝe na rynku nie istnieje trzech potencjalnych dostawców towarów lub usługodawców, jest dokumentowany przez Beneficjenta. • Beneficjent mo Ŝe stosowa ć inne obowi ązuj ące u niego zasady rozeznania rynku, jeżeli zapewniają one dokonywanie zakupów, w szczególności tych o wartości powyżej 20 tys. zł netto, w sposób racjonalny i efektywny. URZĄD MARSZAŁKOWSKI WOJEWÓDZTWA LUBELSKIEGO W LUBLINIE Departament Europejskiego Funduszu Społecznego 2011-09-02 14

URZĄD MARSZAŁKOWSKI WOJEWÓDZTWA LUBELSKIEGO W LUBLINIE Departament Europejskiego Funduszu Społecznego

# **Kwalifikowalno**ść **wydatków**

2011-09-02 15

UNIA EUROPEJSKA<br>EUROPEJSKI<br>FUNDUSZ SPOLECZNY

UNIA EUROPEJSKA<br>EUROPEJSKI<br>FUNDUSZ SPOLECZNY

UNIA EUROPEJSKA<br>EUROPEJSKI<br>FUNDUSZ SPOŁECZNY

Wszystkie wydatki w ramach PO KL s ą kwalifikowalne, o ile **ł** ą**cznie** spełniaj ą następujące warunki: ępuj ące warunki:

- **s** ą **niezb** ę**dne dla realizacji projektu, a wi** ę**c maj** ą **bezpo** ś**redni zwi** ą**zek z celami projektu,** •
- **s** ą **racjonalne i efektywne, tj. nie s** ą **zawy** Ŝ**one w stosunku do cen i stawek rynkowych oraz spełniaj** ą **wymogi efektywnego zarz** ą**dzania finansami (relacja nakład/rezultat),**
- **zostały faktycznie poniesione,**
- dotycz ą towarów dostarczonych lub usług wykonanych oraz zaliczek dla wykonawców poniesionych zgodnie z sekcj ą 3.1.1 pkt . 4, o ile ten warunek ma zastosowanie,
- dotycz ą towarów lub usług wybranych w sposób przejrzysty i konkurencyjny, o ile ten warunek ma zastosowanie,
- odnosz ą si ę do okresu kwalifikowalno ści wydatków i s ą poniesione w tym okresie,

KAPITAŁ LUDZKI

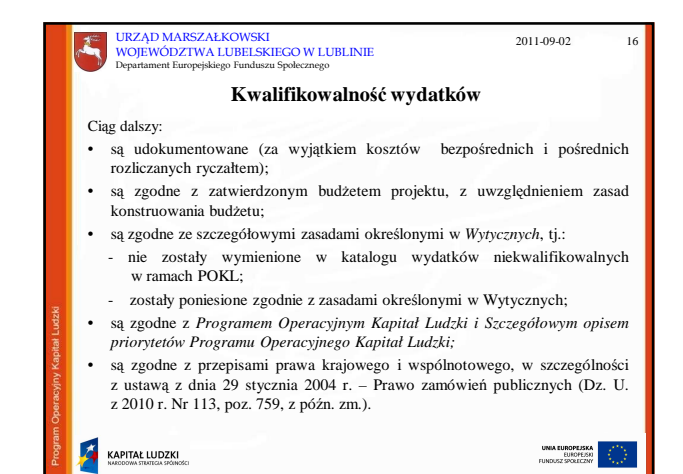

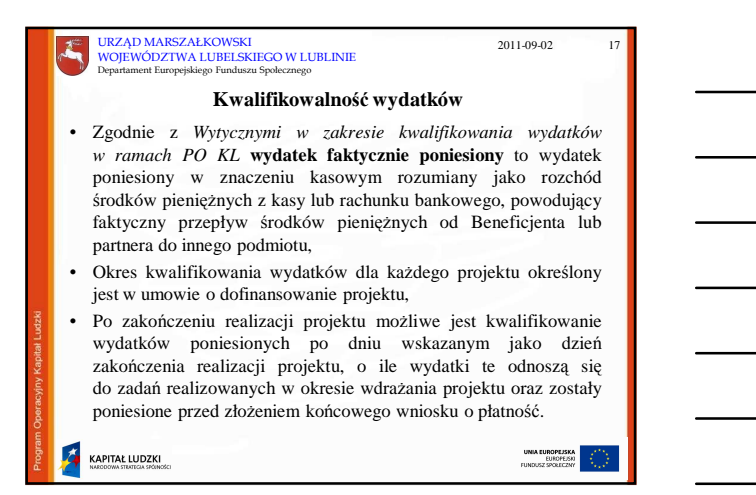

# **Cel składania** *Wniosku Beneficjenta o płatno*ść

Wniosek przedkładany jest celem:

- rozliczenia transz dotacji rozwojowej dotychczas otrzymanych przez beneficjenta;
- wnioskowania o kolejną transzę dofinansowania.

Płatność pierwszej transzy dotacji rozwojowej dokonywana jest na podstawie umowy i załączonego do niej harmonogramu płatności. W chwili zatwierdzania do wypłaty kolejnej transzy należy uwzględnić zarówno środki faktycznie przekazane beneficjentowi na dzień zatwierdzania wniosku, w tym również po złożeniu przez beneficjenta wniosku o płatność, jak i te, co do których IP dokonała zlecenia płatności.

KAPITAŁ LUDZKI

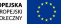

2011-09-02

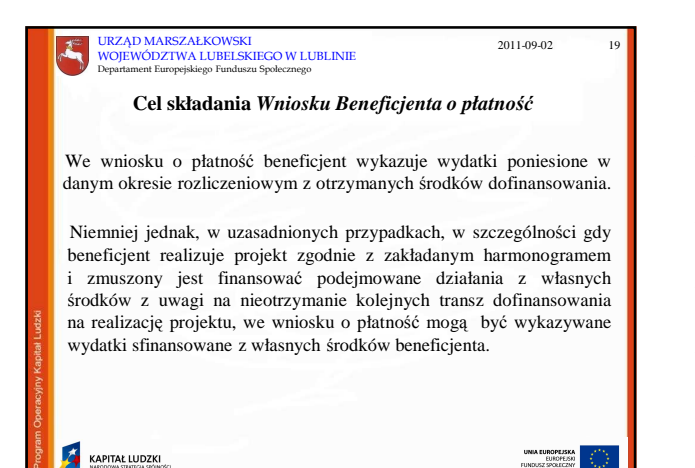

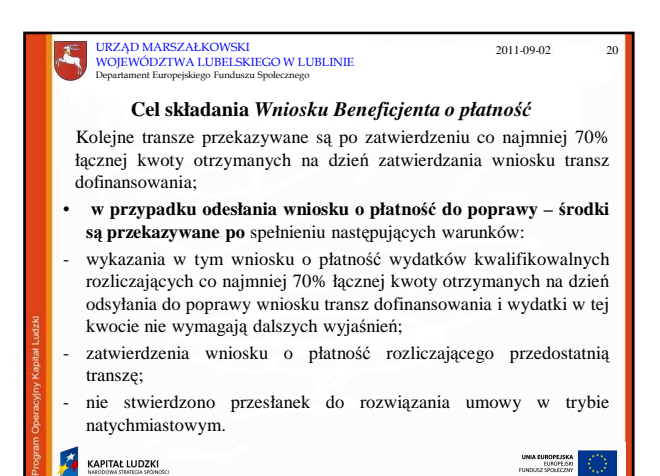

KAPITAŁ LUDZKI

# **Cel składania** *Wniosku Beneficjenta o płatno*ść

2011-09-02 21

UNIA EUROPEJSKA<br>EUROPEJSKI<br>FUNDUSZ SPOŁECZNY

- Beneficjent ma **prawo do zmiany harmonogramu płatno**ś**ci w stosunku do harmonogramu płatno**ś**ci** załączonego do umowy o dofinansowanie. Zmieniony harmonogram płatności podlega akceptacji jeżeli instytucja zatwierdzająca wniosek o płatność nie wniesie do niego zastrzeżeń. W sytuacji, w której IP nie wyraża zgody na zmianę harmonogramu zaproponowaną przez beneficjenta, nie nakłada się na beneficjenta obowiązku złożenia ponownie zmienionego wniosku o płatność,
- Harmonogram płatności może podlegać aktualizacji w dowolnym momencie realizacji projektu (ale nie później niż 30 dni przed planowanym końcem okresu realizacji projektu),
- Harmonogram płatności w uzasadnionych przypadkach może być aktualizowany także poza wnioskiem o płatność. **Każdorazowo jednak zmiana harmonogramu płatno**ś**ci wymaga zgody IP.**

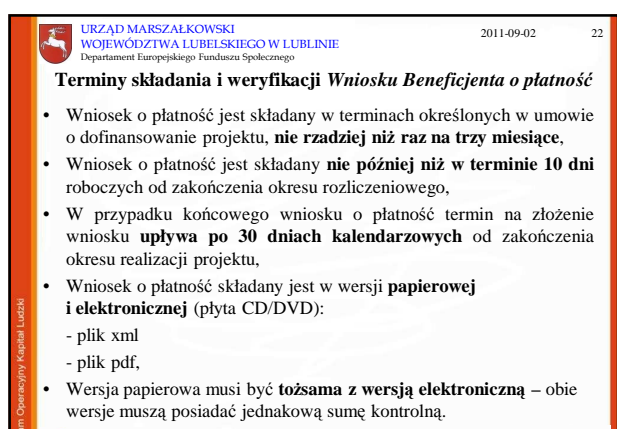

UNIA EUROPEJSKA

KAPITAŁ LUDZKI

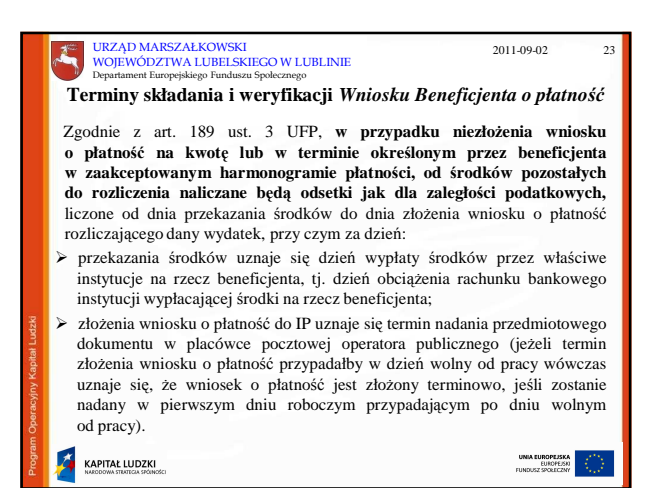

# **Terminy składania i weryfikacji** *Wniosku Beneficjenta o płatno*ść • Okres weryfikacji wniosku o płatność wynosi do **20 dni roboczych** od dnia jego wpłynięcia do IP, przy czym okres ten dotyczy każdej przedłożonej wersji wniosku. W przypadku, gdy w ramach projektu: - jest dokonywana kontrola i złożony został końcowy wniosek o płatność, lub IP zleciła kontrolę doraźną w związku ze złożonym wnioskiem o płatność URZĄD MARSZAŁKOWSKI WOJEWÓDZTWA LUBELSKIEGO W LUBLINIE Departament Europejskiego Funduszu Społecznego 2011-09-02 24

termin weryfikacji ulega wstrzymaniu do dnia przekazania do instytucji weryfikującej wniosek informacji o wykonaniu/ zaniechaniu wykonania przez beneficjenta zaleceń pokontrolnych.

KAPITAŁ LUDZKI

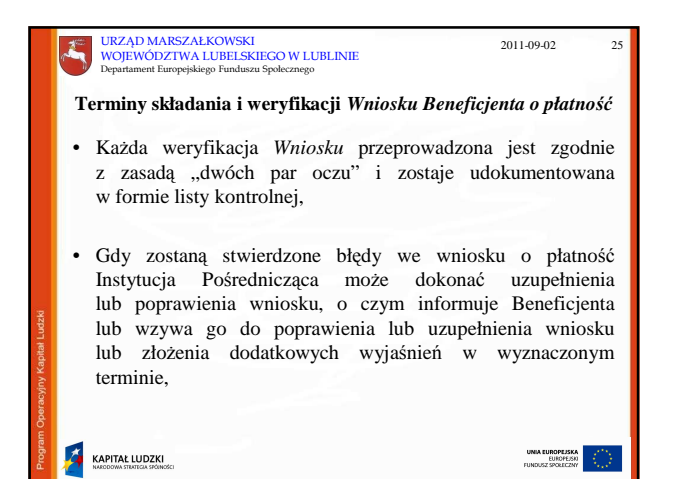

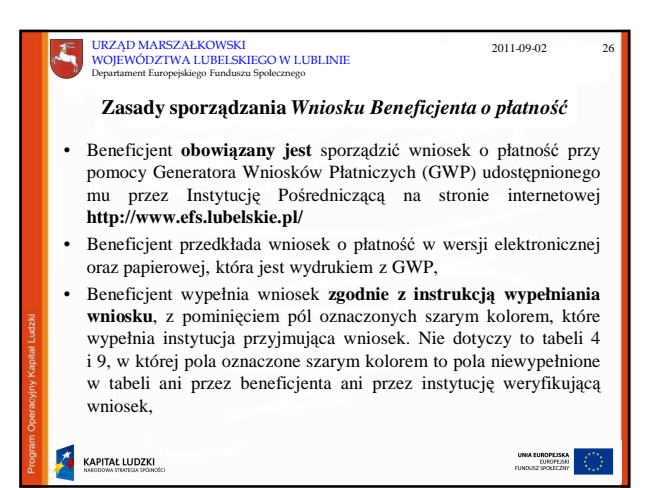

### URZĄD MARSZAŁKOWSKI WOJEWÓDZTWA LUBELSKIEGO W LUBLINIE

Departament Europejskiego Funduszu Społecznego

## **Zasady sporz**ą**dzania** *Wniosku Beneficjenta o płatno*ść

- Każdy beneficjent PO KL jest zobowiązany niezależnie od formy rozliczenia – do wykonywania zestawień na podstawie **faktycznie zaksi**ę**gowanych i zapłaconych dokumentów ksi**ę**gowych**, a nie na podstawie dokumentów pozostających w postaci roboczej (możliwej<br>do modyfikacji). Zestawienie wykonane na podstawie danych roboczych nie gwarantuje bowiem, że dane te są ostatecznie i trwale ujęte w księgach rachunkowych,
- zgodnie z art. 190 UFP, każdy wydatek kwalifikowalny powinien zostać ujęty we wniosku o płatność w terminie do 3 miesięcy od dnia jego poniesienia, przy czym wydatek ujęty we wniosku o płatność zgodnie z ww. terminem to wydatek uwzględniony we wniosku o płatność za okres, w którym został poniesiony.

KAPITAŁ LUDZKI

UNIA EUROPEJSKA<br>EUROPEJSKI<br>HINDUST SROEDTAV

2011-09-02 27

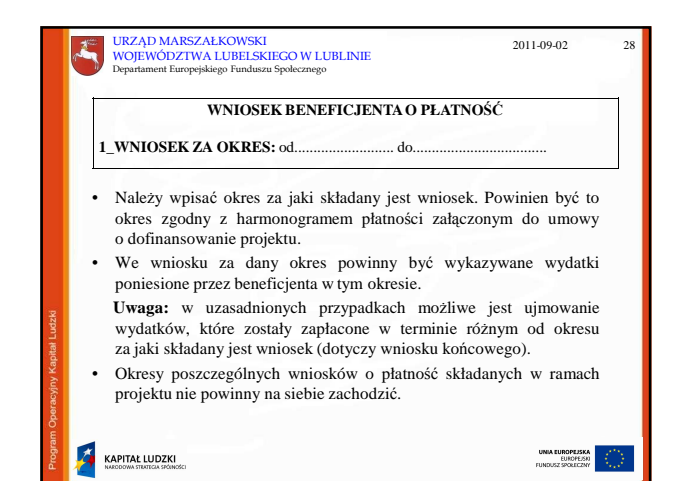

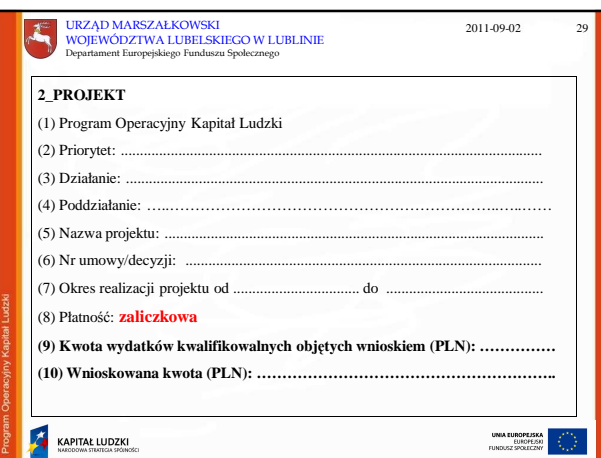

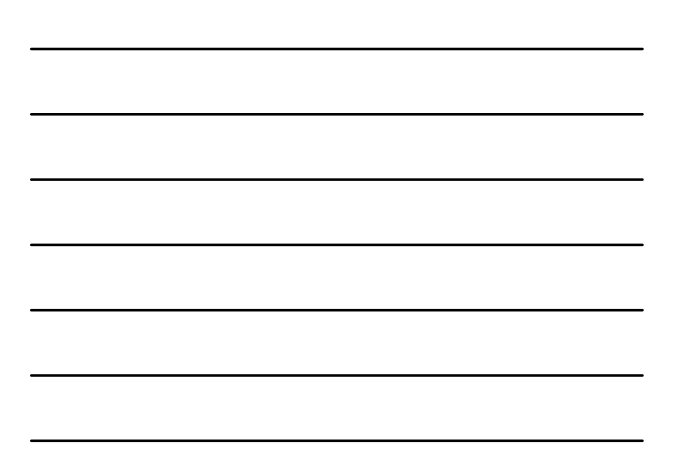

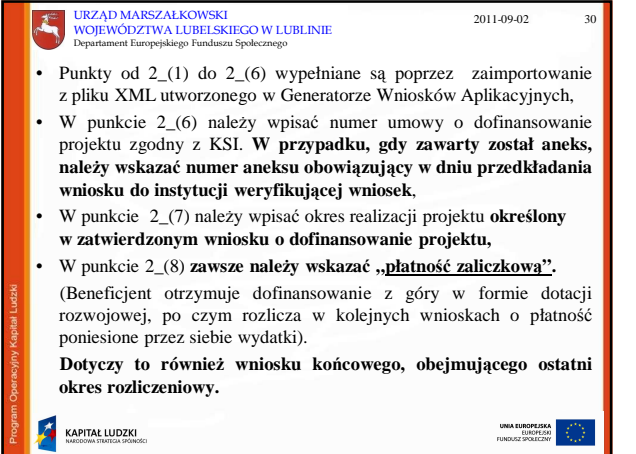

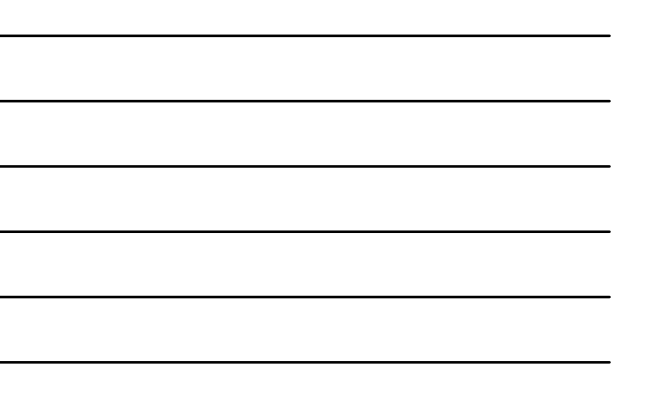

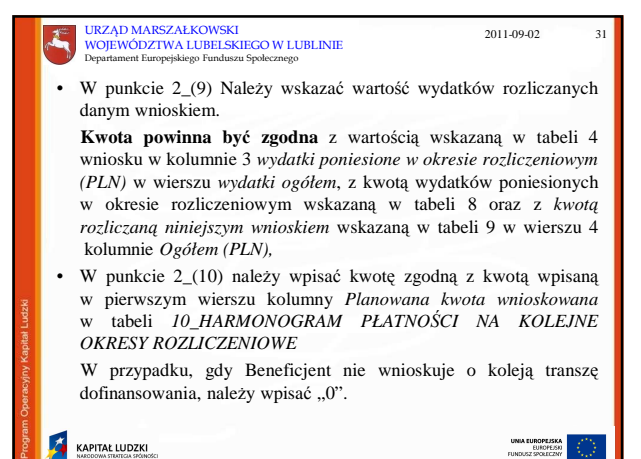

ā KAPITAŁ LUDZKI

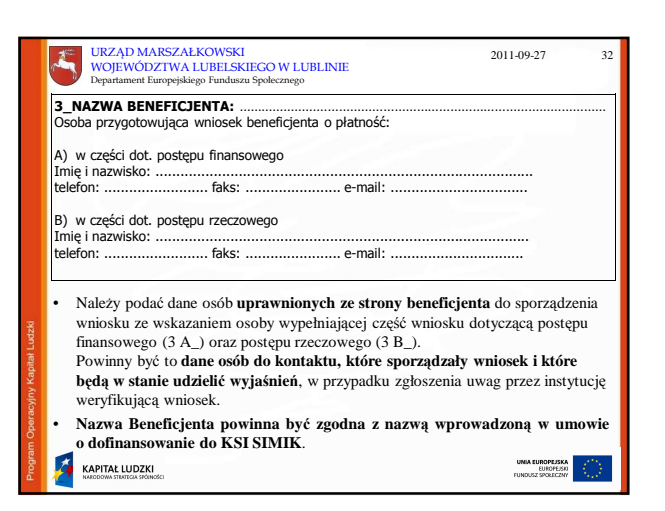

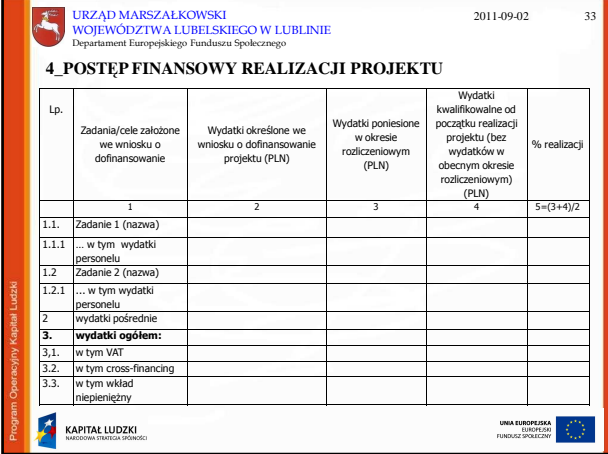

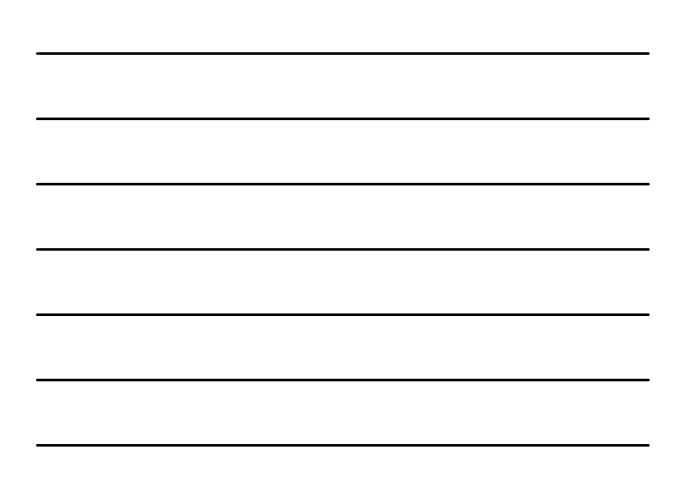

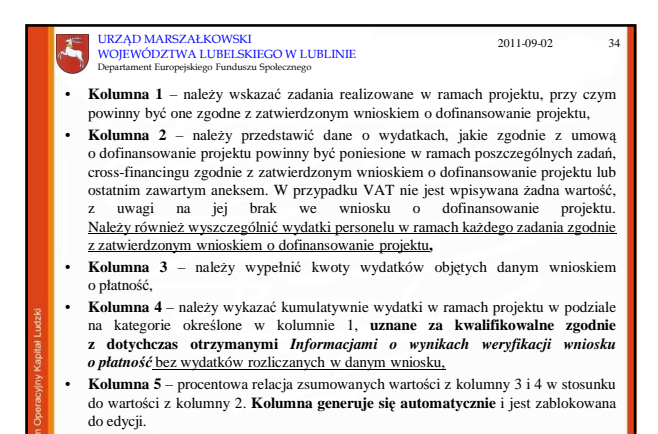

KAPITAŁ LUDZKI

2011-09-02 35 URZĄD MARSZAŁKOWSKI WOJEWÓDZTWA LUBELSKIEGO W LUBLINIE Departament Europejskiego Funduszu Społecznego **5\_POST**Ę**P RZECZOWY REALIZACJI PROJEKTU** Zadania założone we wniosku o Stan realizacji dofinansowanie 1 2 zadanie 1 (nazwa) ... .<br>Janie 2 (nazwa) • NaleŜy opisać stan realizacji poszczególnych zadań określonych w pkt 4.1.1 zatwierdzonego wniosku o dofinansowanie projektu, w odniesieniu do których zostały wykazane wydatki w pkt 4 wniosku o płatność. W przypadku zadań<br>rozliczanych etapami na bieżąco należy przedstawiać informacje dotyczące postępu rzeczowego w odniesieniu do prezentowanego postępu finansowego, w<br>tym wydatków rozliczanych na podstawie zapłaconych faktur. Jeżeli w bieżącym wniosku o płatność beneficjent nie rozlicza zadania, na realizację którego uprzednio otrzymał zaliczkę, zobowiązany jest przedstawić informację o stanie zaawansowania realizacji zadania, **KAPITAŁ LUDZKI** UNIA EUROPEJSKA<br>EUROPEJSKI<br>FUNDUSZ SPOŁECZNY

### URZĄD MARSZAŁKOWSKI WOJEWÓDZTWA LUBELSKIEGO W LUBLINIE Departament Europejskiego Funduszu Społecznego

## **5\_POST**Ę**P RZECZOWY REALIZACJI PROJEKTU**

• Co do zasady postęp rzeczowy powinien korespondować z postępem finansowym,

- W opisie poszczególnych zadań realizowanych w projekcie należy podać informacje na temat działań podjętych w okresie rozliczeniowym na rzecz równości płci. Opis powinien dotyczyć tych zadań w projekcie, których działania na rzecz równości płci zostały podjęte i zrealizowane w danym okresie rozliczeniowym,
- Opis zadań merytorycznych powinien zawierać np.:

KAPITAŁ LUDZKI

- informacje na temat ilości przepracowanych godzin,
- tematykę prowadzonych zajęć i metod ich prowadzenia (np. zajęcia wyrównawcze z przyrody, zajęcia indywidualne),
- informacje na temat efektów podejmowanych działań (o ile już są dostępne).

UNIA EUROPEJSKA

2011-09-02

UNIA EUROPEJSKA<br>EUROPEJSKI<br>FUNDUSZ SPOŁECZNY

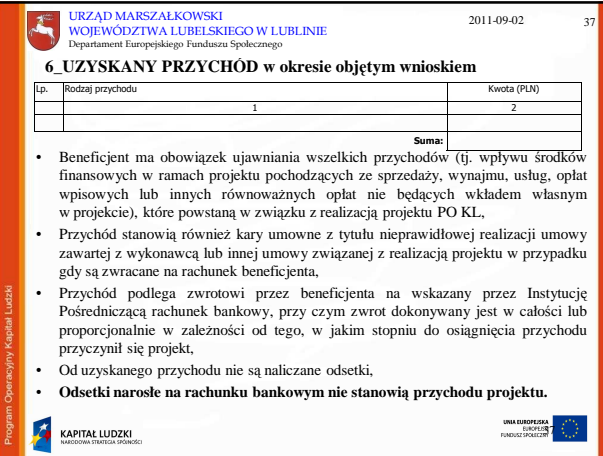

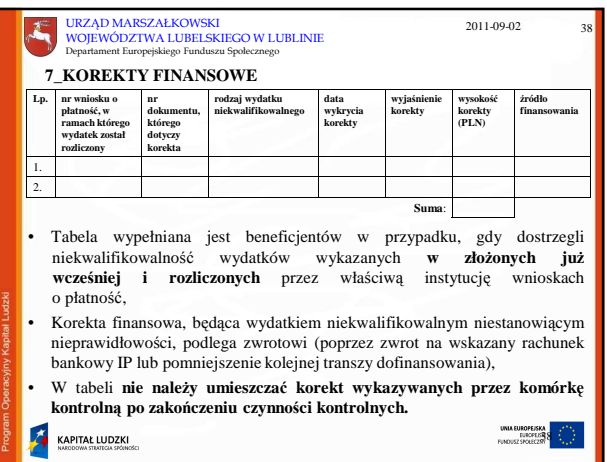

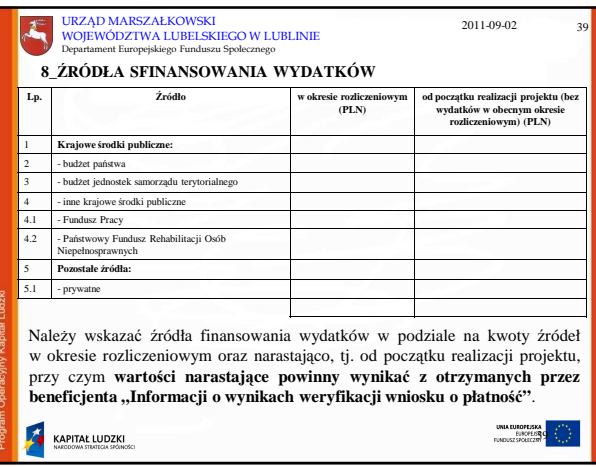

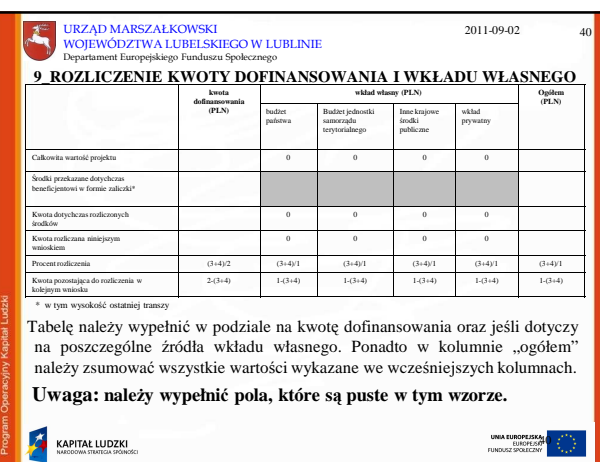

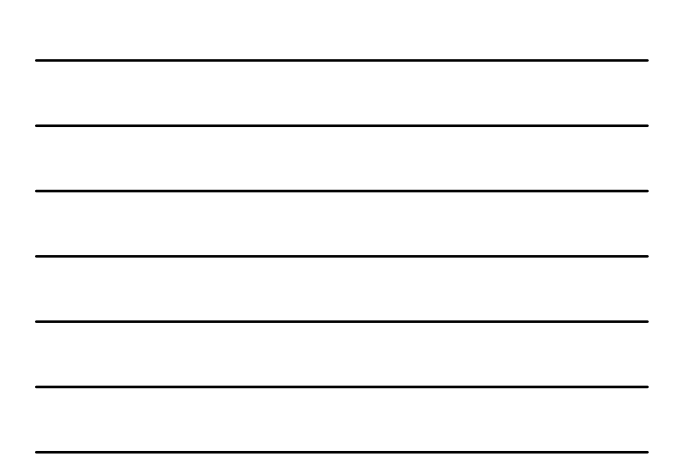

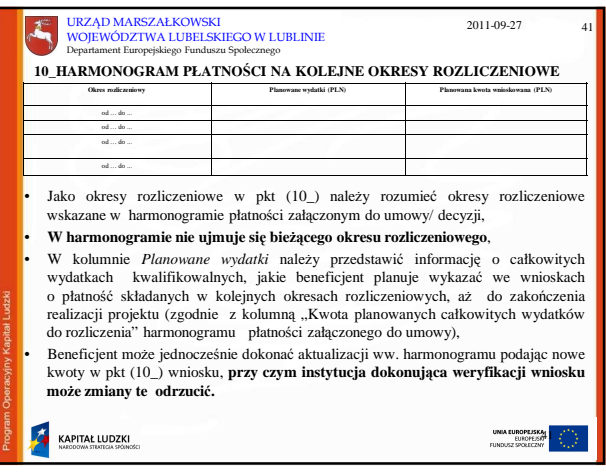

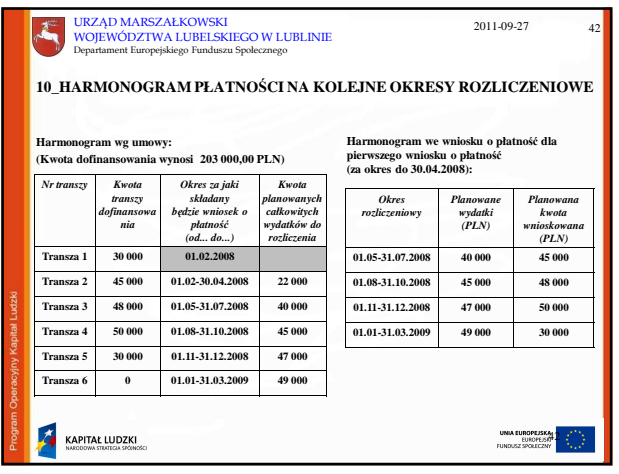

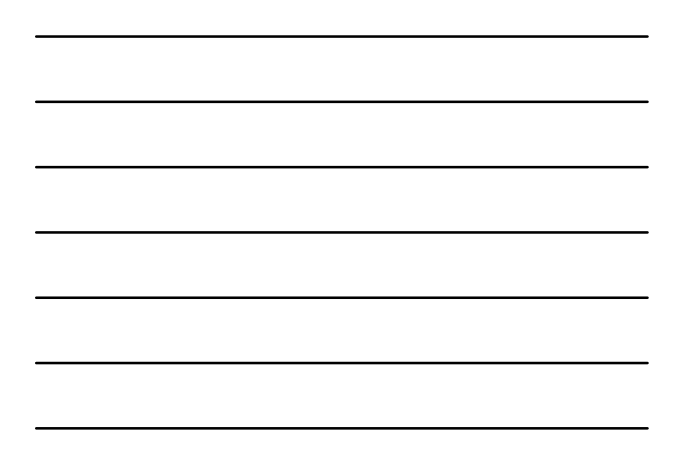

 $\overline{\phantom{a}}$ 

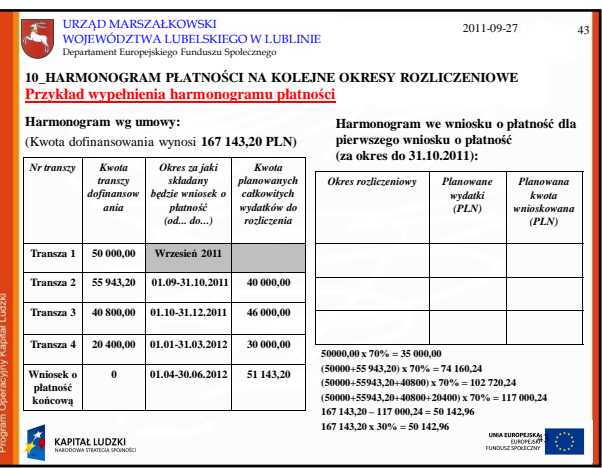

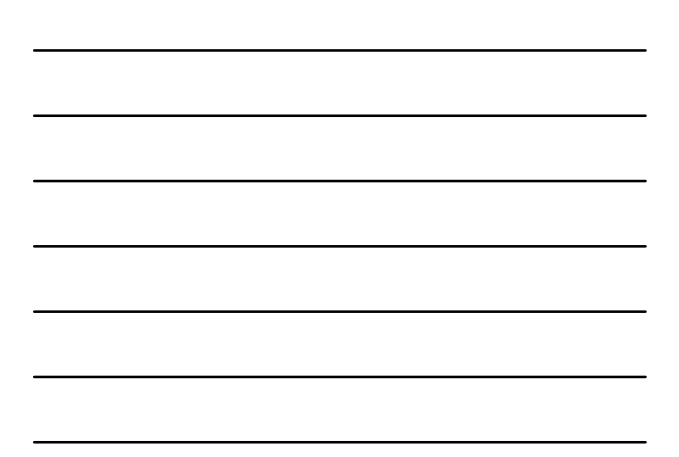

**11\_PLANOWANY PRZEBIEG REALIZACJI PROJEKTU DO CZASU ZŁO**ś**ENIA KOLEJNEGO WNIOSKU**

W punkcie tym należy opisać planowany przebieg realizacji do czasu złożenia kolejnego wniosku o płatność, w szczególności uwzględniając informacje o planowanym terminie rozliczenia kosztów związanych z realizacją zadania/zadań rozliczanego/ych etapami oraz zadania/zadań którego/ych realizacja opóźnia się.

# **12\_INFORMACJA NA TEMAT PROBLEMÓW/ TRUDNO**Ś**CI ZWI**Ą**ZANYCH Z REALIZACJ**Ą **PROJEKTU**

Punkt ten należy wypełnić w przypadku problemów w realizacji projektu. Należy tu opisać istotę problemów <u>i podjęte środki naprawcze</u>. W punkcie tym<br>beneficjent wyjaśnia również przyczyny odstępstw od harmonogramu realizacji projektu zawartego we wniosku o dofinansowanie.

**KAPITAŁ LUDZKI** 

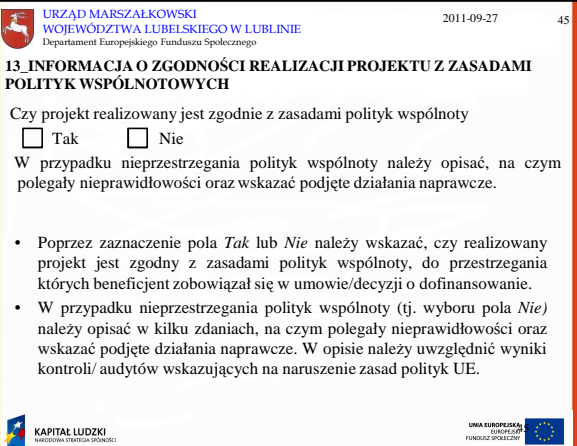

 $\begin{array}{r} \textbf{UNIA EUROPLISKA} \\ \textbf{EUBOFLISA} \\ \textbf{FUNDUSZ SPOLICZM} \end{array}$ 

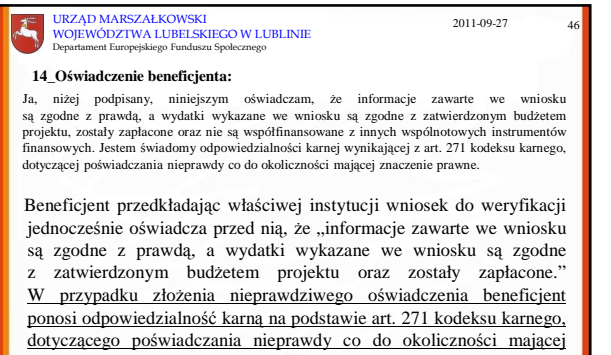

znaczenie prawne.

**Wniosek podpisuje osoba do tego uprawniona.**

 $\begin{array}{r} \text{UNIA EUROPLISKA} \\ \text{EUROFESSO} \\ \text{FUNDUSZ SPOECCZWf} \end{array}$ 

KAPITAŁ LUDZKI

 $\mathcal{L}$ 2011-09-02 47 URZĄD MARSZAŁKOWSKI WOJEWÓDZTWA LUBELSKIEGO W LUBLINIE Departament Europejskiego Funduszu Społecznego 15\_Załączniki:<br>
1. Zgodny z pkt 4 (kolumna 3) wniosku wydruk z komputerowego systemu księgowego projektu potwierdzony<br>
1. Zgodny z pr<br/>k 4 (kolumna 3) wniosku wydruk z zagodność z oryginałem kopia ewidencji księgowej pr **Zał**ą**cznik 1:** Zgodnie z umową o dofinansowanie projektu. Załącznik nr 1, w którym nie zostały wykazane żadne wydatki nie jest załączany do wniosku o płatność. Załącznik 2: Szczegółowa charakterystyka udzielonego wsparcia – wypełnia beneficjent<br>realizujący wsparcie na rzecz osób lub instytucji. Wzór załącznika 2 stanowi<br>załącznik do Zasad systemu sprawozdawczości PO KL stanowiący realizacji PO KL. Dodatkowo – zgodnie z umową o dofinansowanie projektu – beneficjent zobowiązany jest do przekazania wraz z wnioskiem o płatność informacji o wszystkich uzeztnikach projektu zgodnie z zakresem informacji określonym przez mi **KAPITAŁ LUDZKI**  $\begin{tabular}{|c|c|} \hline \texttt{UMIA UROPEJSKA} & $\mathcal{L}^{\texttt{obs}}$ \\ \hline \texttt{EUBOPEISM} & $\mathcal{L}^{\texttt{obs}}$ \\ \hline \texttt{FUNDELS DCAICZAN} & $\mathcal{L}^{\texttt{obs}}$ \\ \hline \end{tabular}$ 

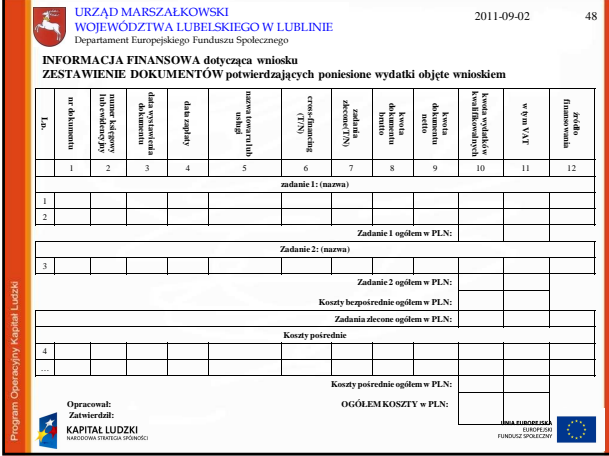

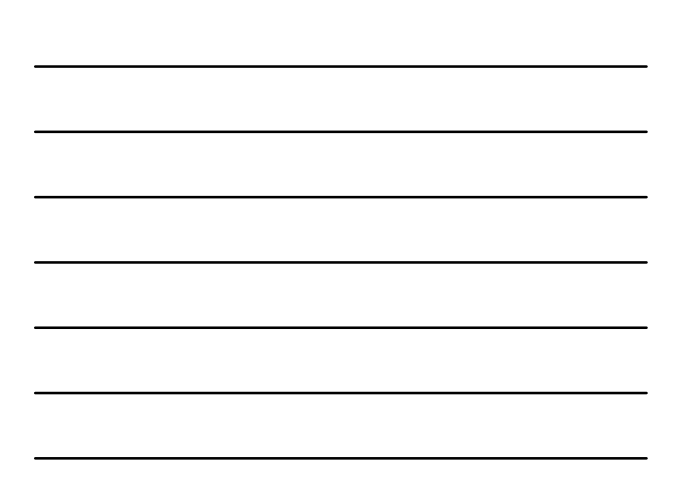

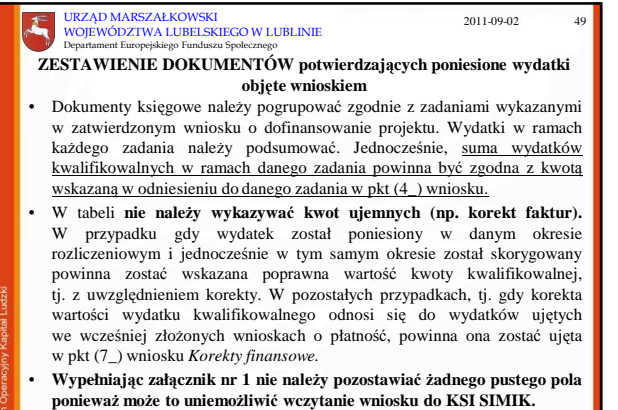

UNIA EUROPEJSKA<br>EUROPEJSKA<br>FUNDUSZ SPOŁECZNY **KAPITAŁ LUDZKI** 

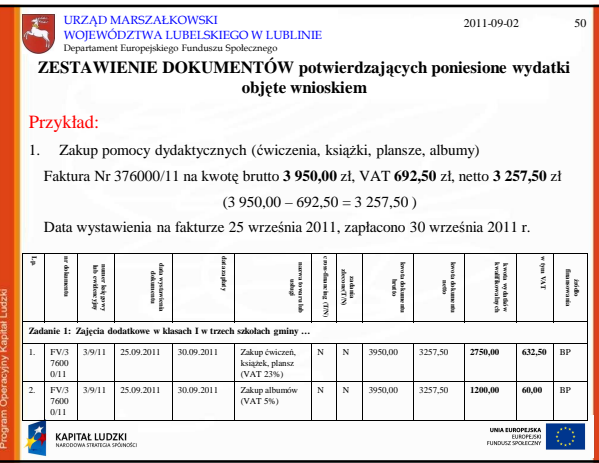

#### 2011-09-02 51  $\mathcal{L}_{\text{c}}$ URZĄD MARSZAŁKOWSKI WOJEWÓDZTWA LUBELSKIEGO W LUBLINIE Departament Europejskiego Funduszu Społecznego **ZESTAWIENIE DOKUMENTÓW potwierdzaj**ą**cych poniesione wydatki obj**ę**te wnioskiem** Przykład: 1. Logopeda – 1 osoba, wynagrodzenie za m-c IX przelew na konto osobiste pracownika 30.IX, składki ZUS i podatek przelany na właściwe konta 30.I.2011. Nie jest robiona lista wypłat – dokumentem księgowym jest rachunek do um.-zlec. złożony przez pracownika. 2. Nauczyciele – 2 osoby, wynagrodzenie za m-c IX przelew na konta osobiste pracowników 30.IX, składki ZUS i podatek przelany na właściwe konta 05.X.2011. Na podstawie złożonych przez nauczycieli rachunków do um.-zlec. sporządzana jest lista wypła **data lub ewidencyjny numer ksikwalifikowalnyc nr dokumentu nazwa towaru cross-financing dokumentu wystawienia data zapłaty zadania zlecone(T/N) dokumentu dokumentu**  $\alpha$  má a **w tym VAT kwota wydatków h kwota brutto kwota netto** ź**ródło lub usługi (T/N) Lp.** ę**gowy Zadanie 1: Zaj**ę**cia dodatkowe w klasach I w trzech szkołach gminy …** 1. 1/09/ 12/9/1/ 11 29.09. 2011 30.09.2011 Wynagrodzenie logopedy Z. Kwiatkowska, m-c IX N N 840,00 840,00 840,00 0 BP 2011 2011 (rachunek) 30.0

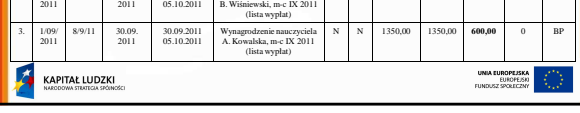

N N 1350,00 1350,00 **750,00** 0 BP

Wynagrodzenie nauczyciela

30.09.2011

2. 1/09/

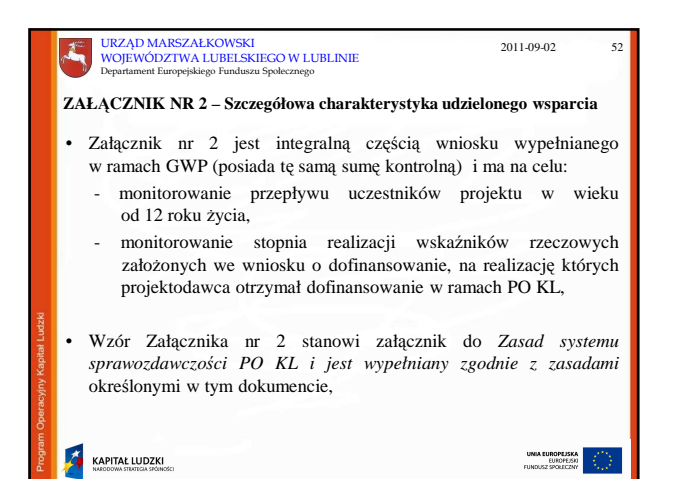

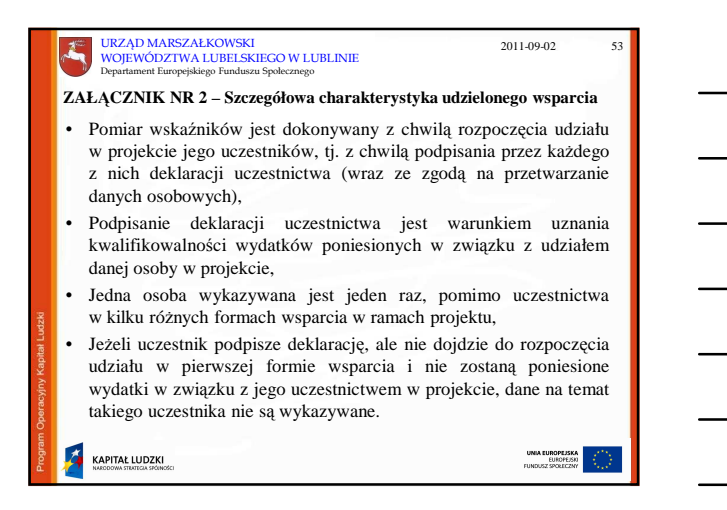

KAPITAŁ LUDZKI

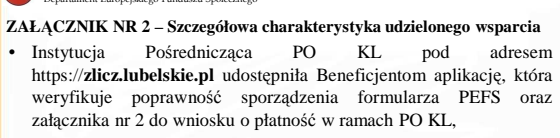

- Dane wykazane w Załączniku nr 2 do złożonego *Wniosku* muszą korelować z danymi wykazanymi w Załączniku nr 2 dołączonym do *Wniosku* za poprzedni okres rozliczeniowy.
- **UWAGA:** W przypadku **tabeli 7 "***Osi*ą*gni*ę*te warto*ś*ci wska*ź*ników"* należy podać takie wartości wskaźników, które zostały podane w zatwierdzonym wniosku o dofinansowanie projektu. Wypełnienie tabeli 7 jest więc konieczne, bowiem podane wartości we wnioskach o płatność umożliwią weryfikację dynamiki wskaźników danego projektu.

UNIA EUROPEJSKA<br>EUROPEJSKI<br>EUNOLIST SPORTCZNY

2011-09-02

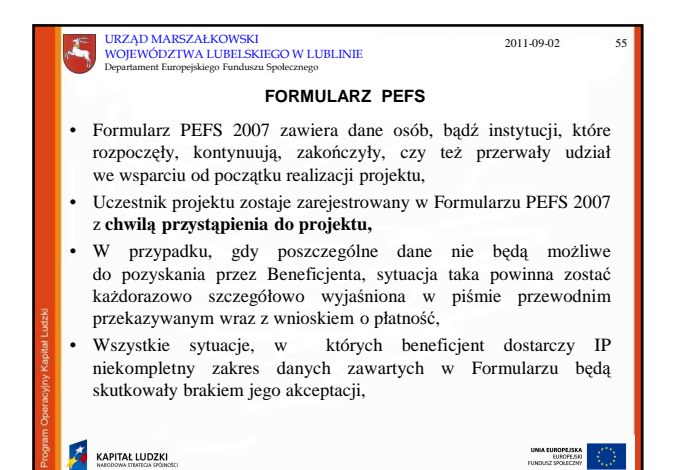

URZĄD MARSZAŁKOWSKI WOJEWÓDZTWA LUBELSKIEGO W LUBLINIE Departament Europejskiego Funduszu Społecznego **FORMULARZ PEFS** • Formularz PEFS 2007 powinien zostać dostarczony do IP na płycie CD/DVD wraz z wnioskiem o płatność osobiście lub przesłany pocztą tradycyjną za potwierdzeniem odbioru, • Niedopuszczalne jest przesyłanie wypełnionego Formularza PEFS 2007 pocztą elektroniczną, • Przekazywane dane powinny zostać zabezpieczone **hasłem.** • Formularz PEFS 2007 nie może być dostarczony na tej samej płycie co wniosek, • Jeżeli wniosek o płatność wraz z załącznikami przesyłany jest do IP pocztą, **hasło nale**Ŝ**y przesła**ć **w odr**ę**bnej kopercie**, 2011-09-02 56

UNIA EUROPEJSKA<br>EUROPEJSKI<br>EUNOLST SPORTCZNY

KAPITAŁ LUDZKI

URZĄD MARSZAŁKOWSKI 2011-09-02 57WOJEWÓDZTWA LUBELSKIEGO W LUBLINIE Departament Europejskiego Funduszu Społecznego **FORMULARZ PEFS** • Dane zawarte w formularzu PEFS powinny być zgodne z informacjami zawartymi w Załączniku nr 2 do *Wniosku beneficjenta o płatno*ść*,* • Instytucja Pośrednicząca PO KL pod adresem https://**zlicz.lubelskie.pl** udostępniła Beneficjentom aplikację, która weryfikuje poprawność sporządzenia formularza PEFS oraz załącznika nr 2 do wniosku o płatność w ramach PO KL, • Beneficjent powinien pobrać formularz PEFS 2007 **tylko i wył**ą**cznie** ze strony efs.lubelskie.pl, tj. http://efs.lubelskie.pl/widget/file/get/1255005013849811.xls/Formul arz%2BPEFS/ UNIA EUROPEJSKA<br>EUROPEJSKI<br>LUNDUSZ SROEDZZAY KAPITAŁ LUDZKI

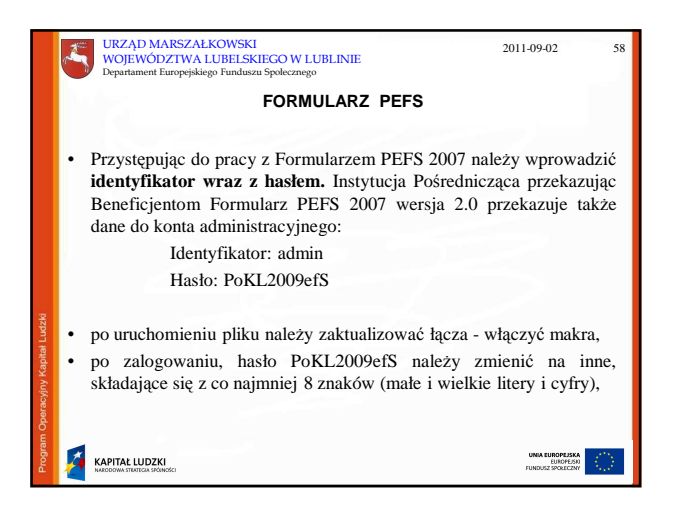

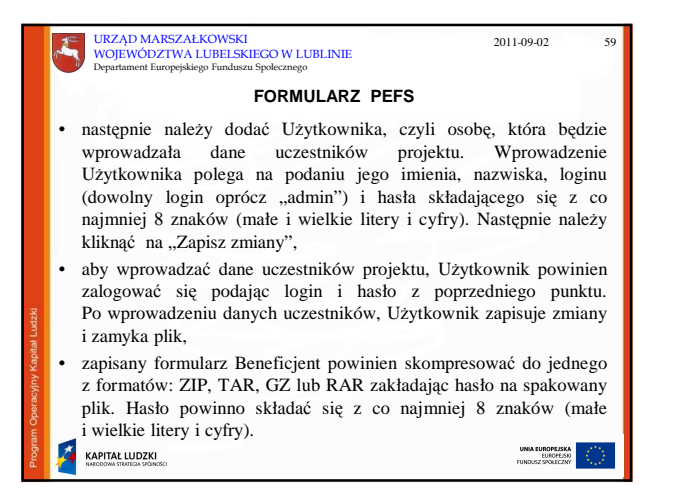

**ZESTAWIENIE WYNAGRODZE**Ń **personelu zatrudnionego w ramach projektu**

- Dodatkowo do wniosku dołączane jest *Zestawienie wynagrodze*ń
- *Zestawienie wynagrodze*ń sporządzane jest:
- na wzorze udostępnionym przez pracownika IP,
- w ujęciu miesięcznym,
- dotyczy wynagrodzeń naliczonych w danym miesiącu dla osób wykonujących pracę w ramach projektu,
- nie należy wpisywać wynagrodzeń pracowników wykonujących pracę w ramach projektu w ujęciu kilkumiesięcznym pomimo, że wynagrodzenie zostało wypłacone za okres kilku miesięcy jednym przelewem (nie wg daty zapłaty, lecz wg okresu należności)
- KAPITAŁ LUDZKI

2011-09-02 60

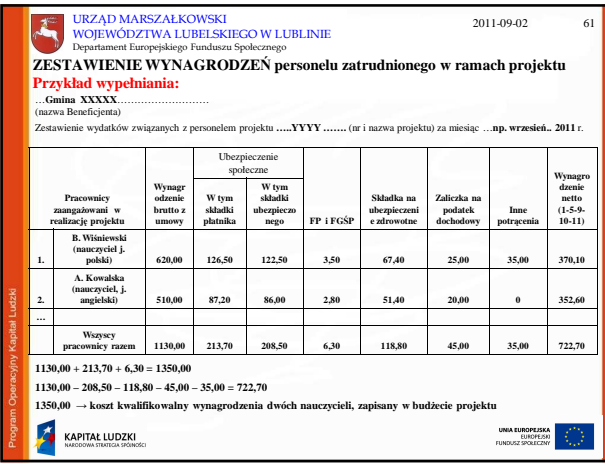

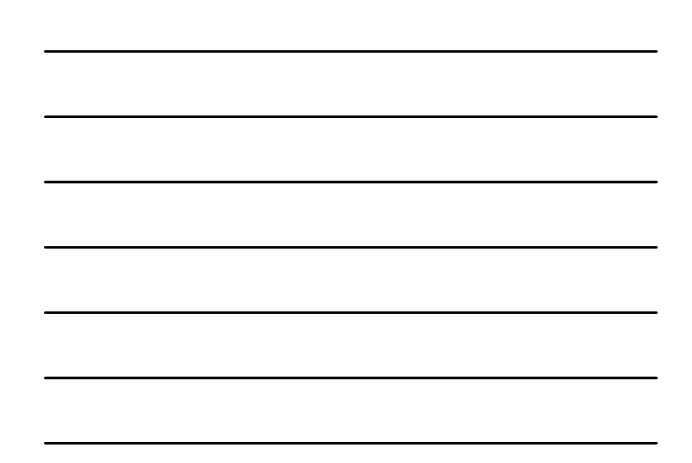

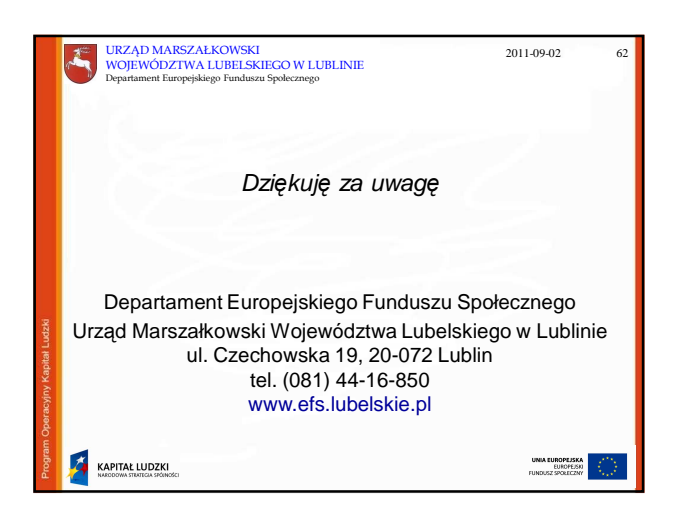